# Revenue Management (RM)

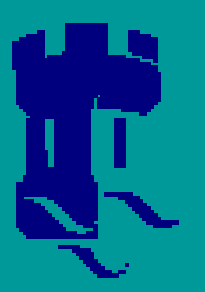

**Mass Customisation Research Centre Nottingham University** 

R

# **Applying Revenue Management** approaches to open-pipeline<br>automotive order fulfilment systems

**Dr Andrew Woodcock** 

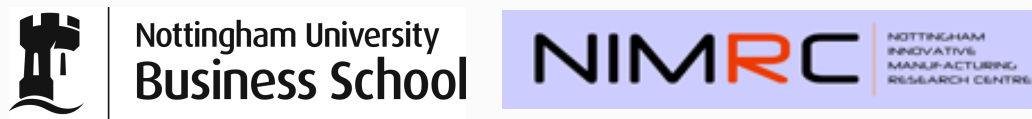

New Ideas in Order Fulfilment, Nottingham, September 2008

#### Revenue feed process

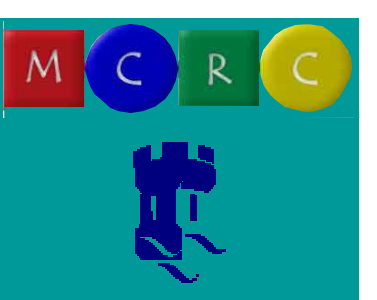

#### ◆ Considers product value when deciding which product should be released into the pipeline next

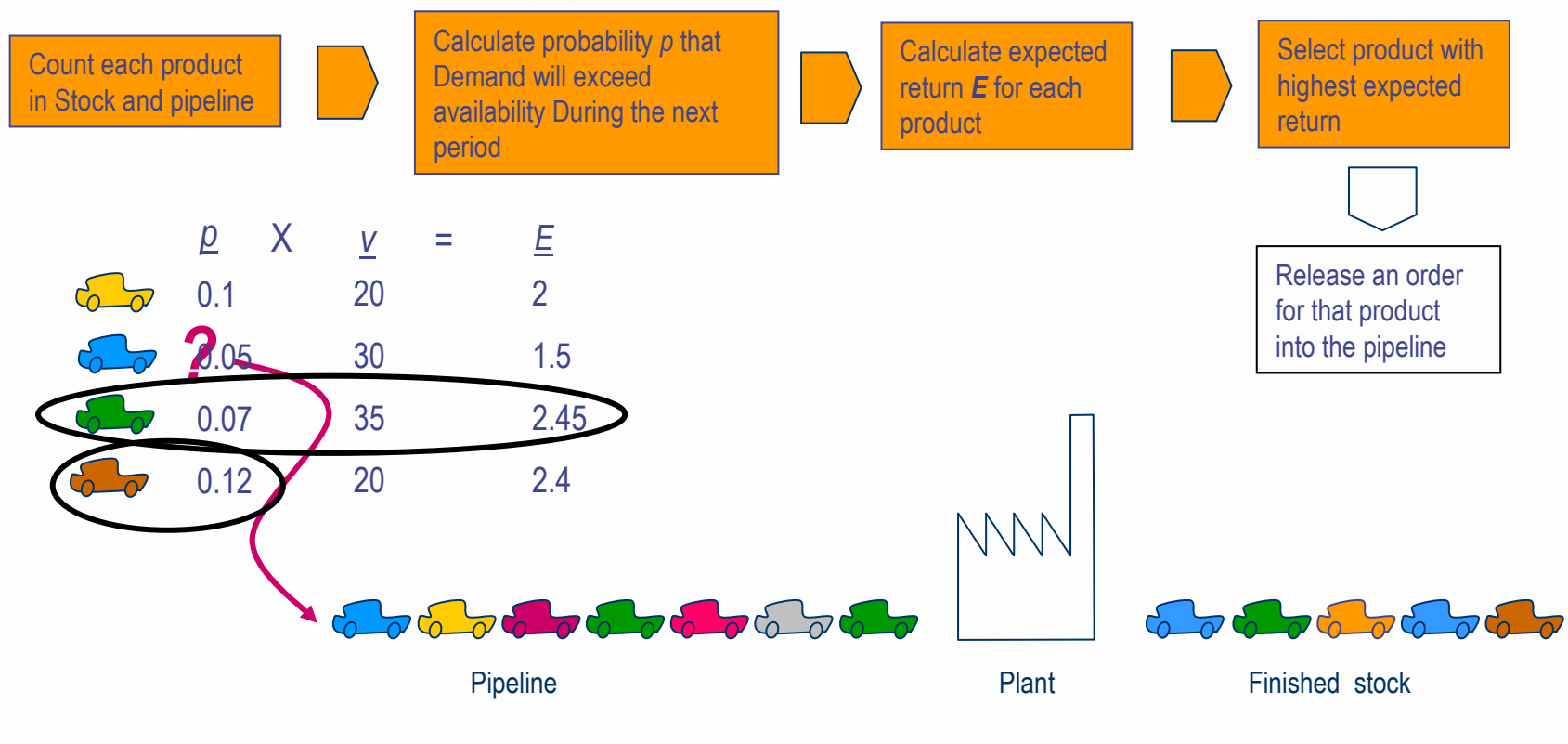

#### **Cost functions**

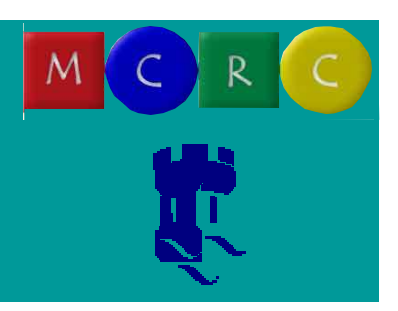

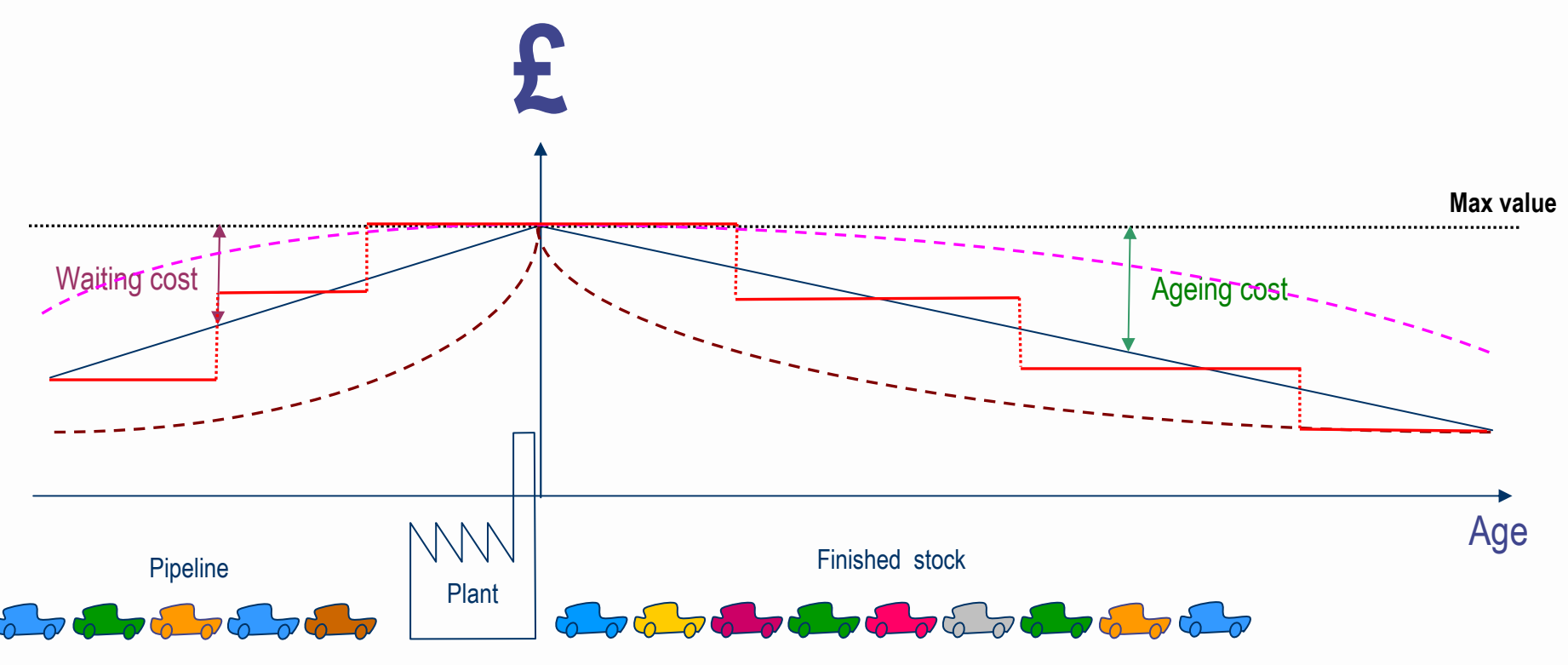

- Value reduces with increased waiting time
- Value reduces with increasing product age
- **Stock holding costs** 
	- Fixed cost Based on stock levels at the end of each time period  $\mathcal{L}_{\mathcal{A}}$

## Customer segmentation

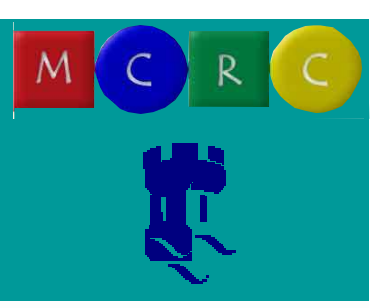

Type 1

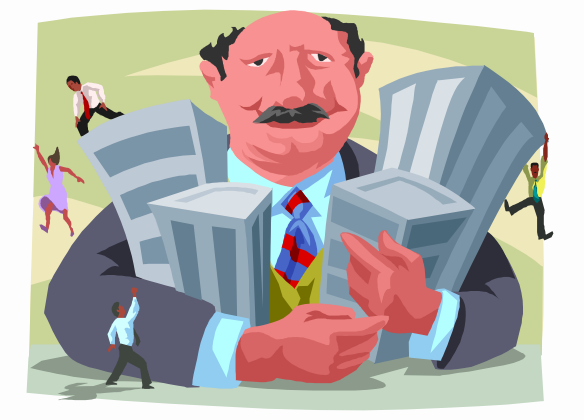

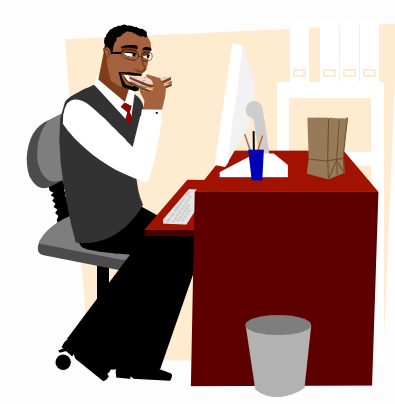

Type 2

Type 3

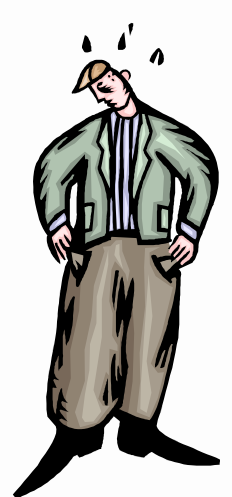

### **Customer segmentation**

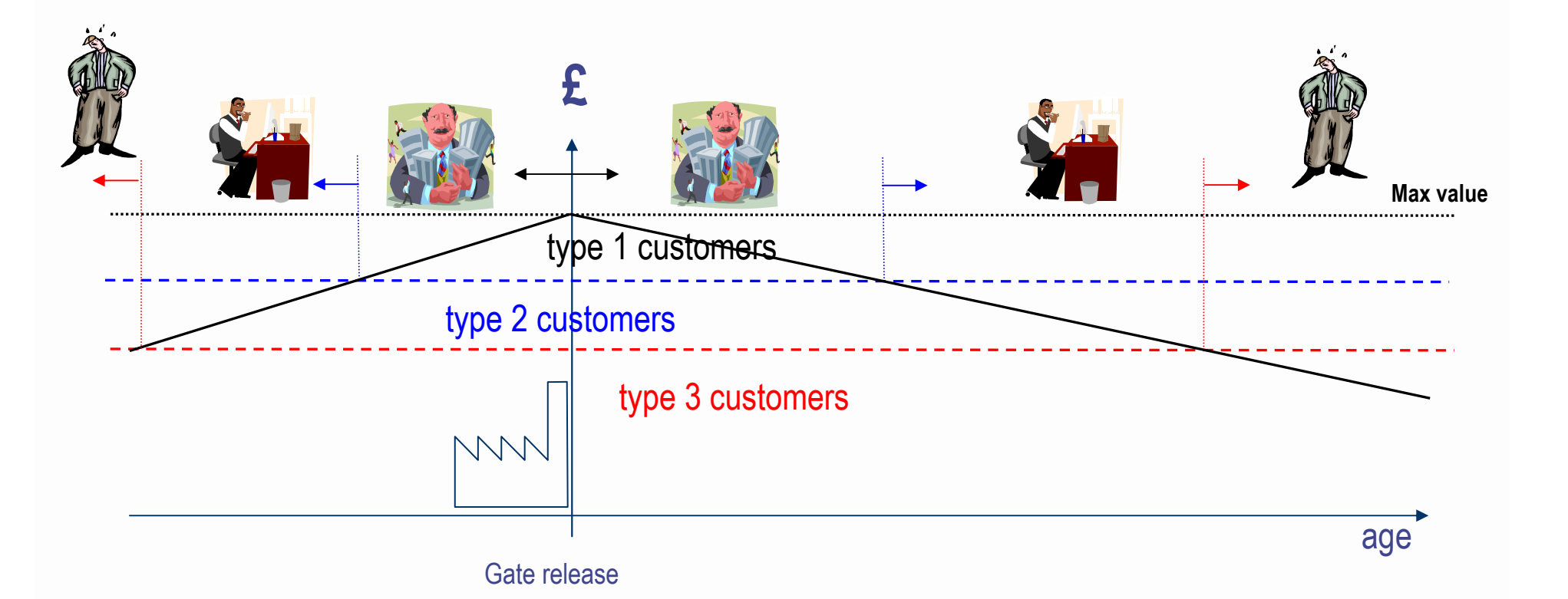

#### Search and allocate rules

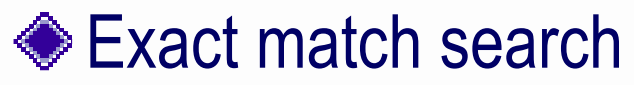

- Search for a specific customer type
- Search customer's own zone first
- Then search next zone down  $\overline{\mathcal{L}}$
- **BTO**

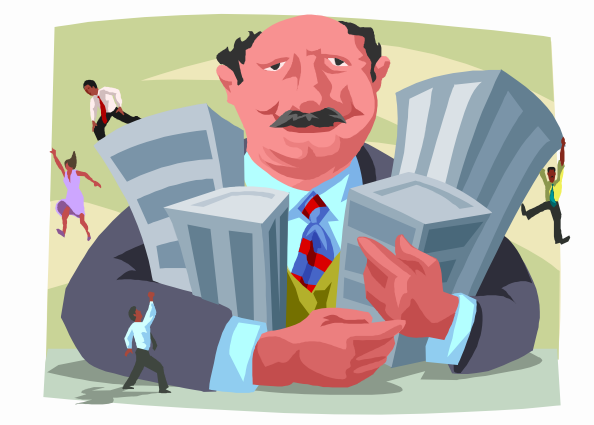

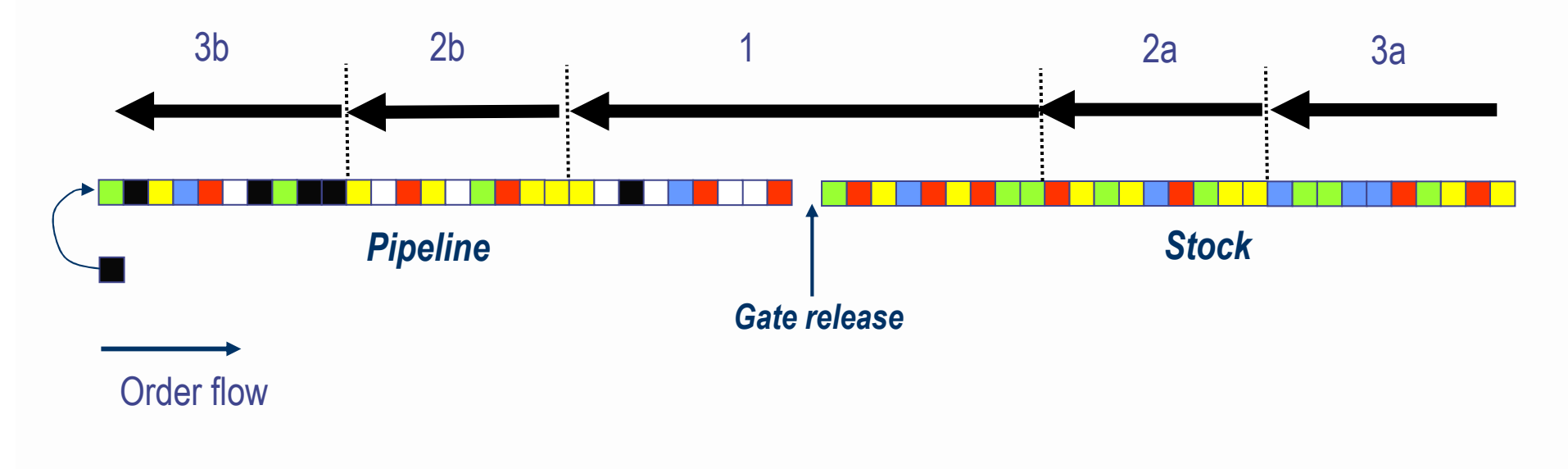

### Additional search and allocate rules

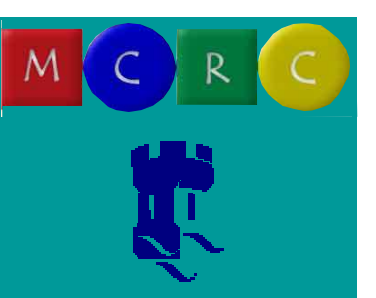

Allow pipeline amendment

#### • Allow pipeline amendment and customer compromise

#### **Customer buy-up**

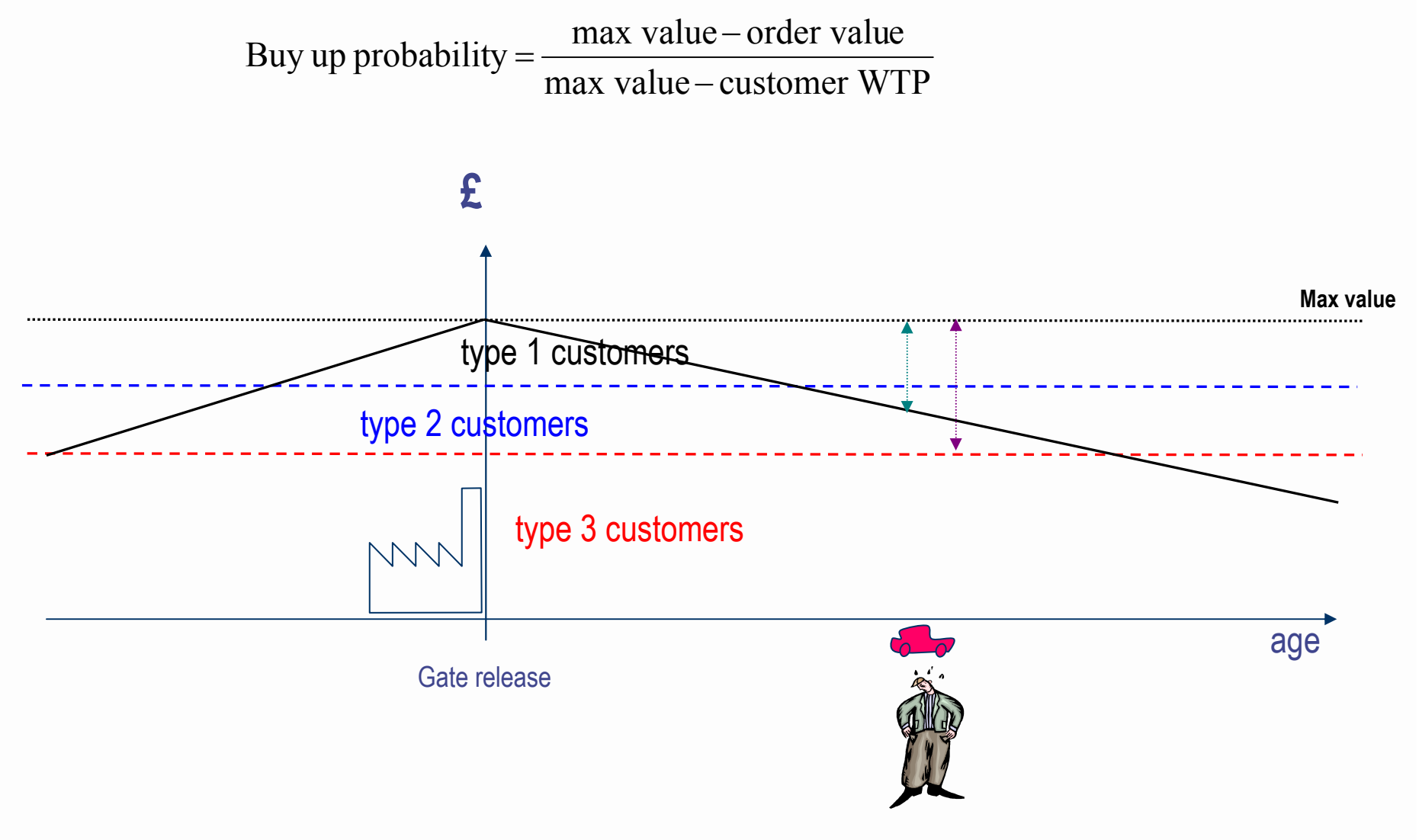

#### Summary

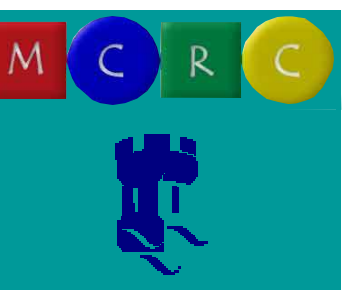

- Development of open pipeline order fulfilment models to incorporate cost and revenue aspect
- **Implementation of RM principles** ◈
	- Capacity based approach  $\mathcal{L}_{\mathcal{A}}$ 
		- ◆ Search and allocate rules
	- Demand segmentation
		- Customer categories defined by customer WTP
	- Customer buy-up
	- Search and allocate rules based on cost and revenue
- Model development and validation
	- Input from industrial partner  $\overline{\phantom{a}}$
	- Case Study Ford Germany  $\sim$
- **Experimentation and analysis** 
	- **Dissemination** m.
		- Industrial partner  $\blacklozenge$
		- Academia